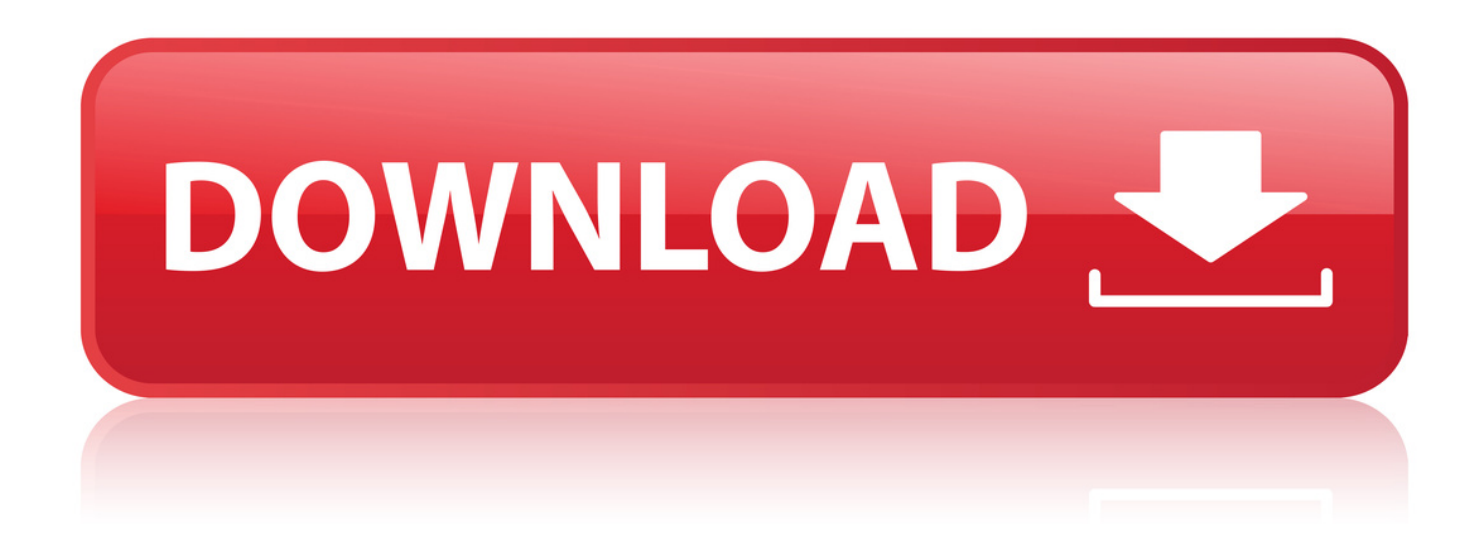

## [Download Start-KMSmicro-WO-EN.vbs](http://dormister.com/ZG93bmxvYWR8aDNlTWpFM2ZId3hOVFV3TnprNE5URTRmSHd5TXpJM2ZId29SVTVIU1U1RktTQkVjblZ3WVd3Z1cwWnBiR1VnVlhCc2IyRmtYU0I3ZlE/?aggravates=bhagwat/stutter&pappedan=ZG93bmxvYWQgU3RhcnQtS01TbWljcm8tV08tRU4udmJzYmZkY20ZG9)

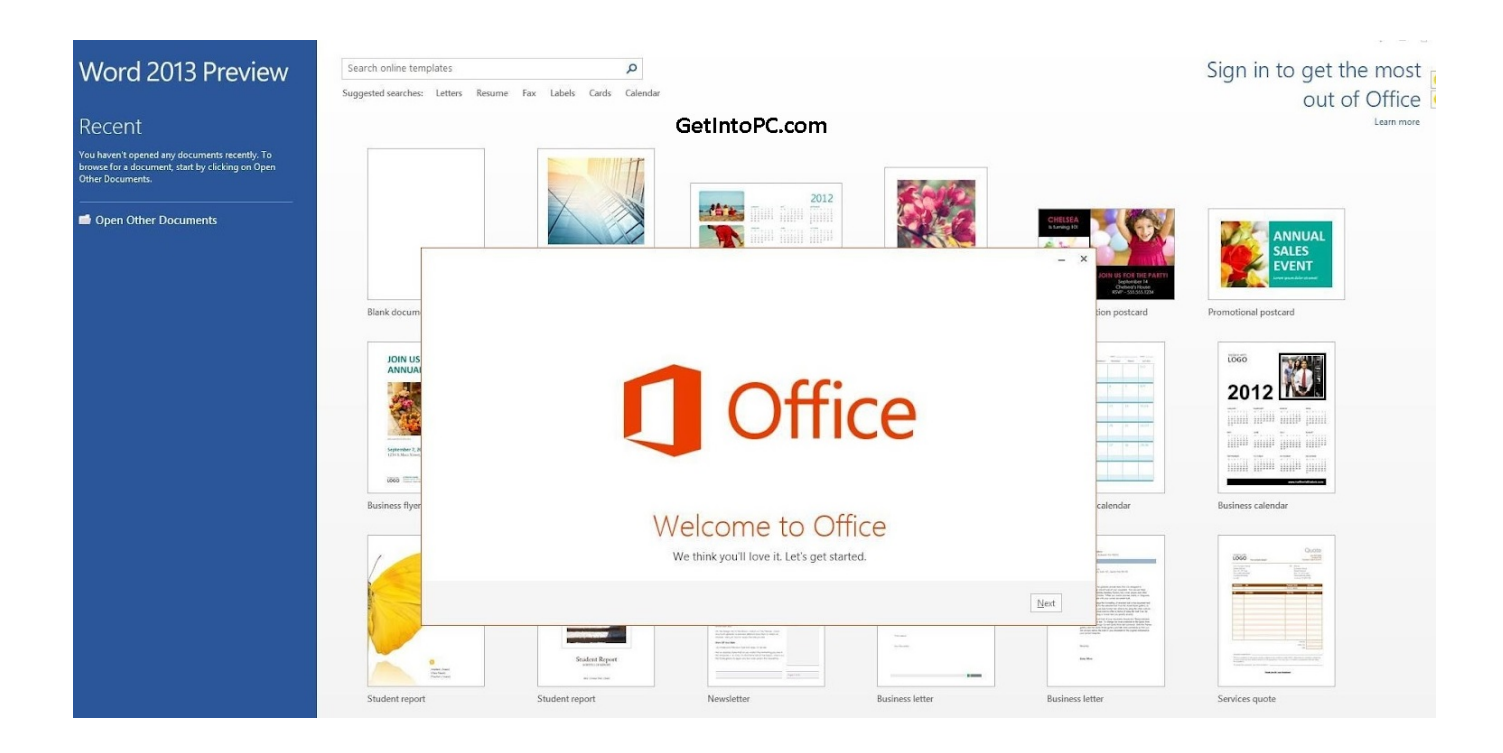

[Download Start-KMSmicro-WO-EN.vbs](http://dormister.com/ZG93bmxvYWR8aDNlTWpFM2ZId3hOVFV3TnprNE5URTRmSHd5TXpJM2ZId29SVTVIU1U1RktTQkVjblZ3WVd3Z1cwWnBiR1VnVlhCc2IyRmtYU0I3ZlE/?aggravates=bhagwat/stutter&pappedan=ZG93bmxvYWQgU3RhcnQtS01TbWljcm8tV08tRU4udmJzYmZkY20ZG9)

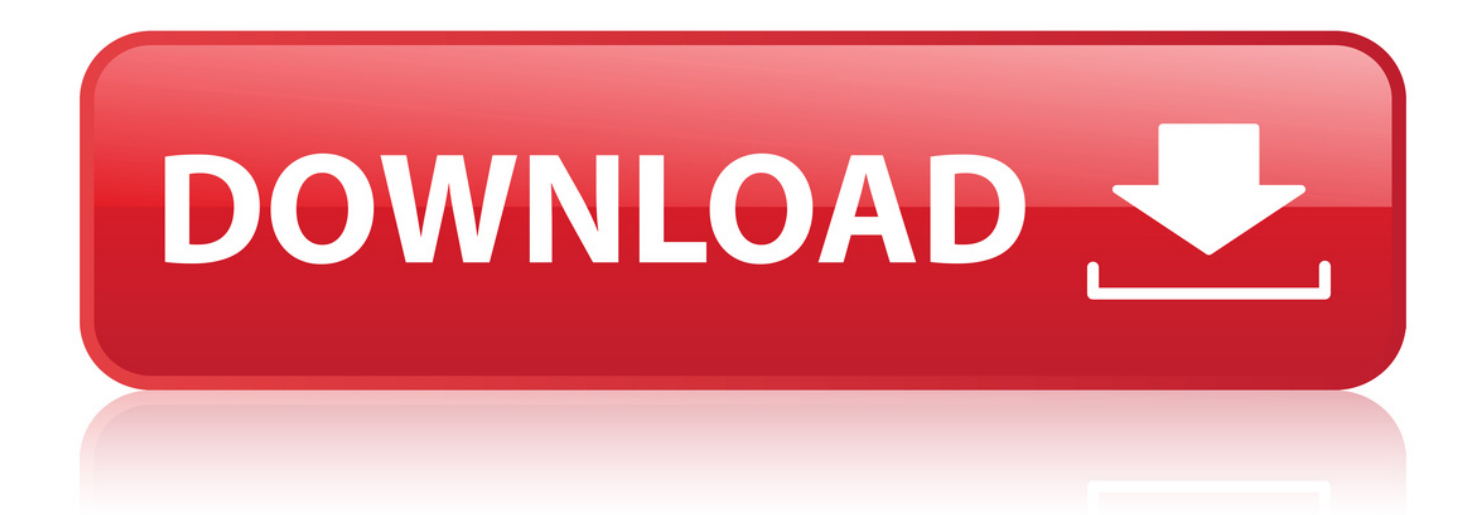

15 Thng By 2014 . Hng dn crack v download Office 2013 (office 15) Full Crack . Ci t xong cc bn click vo file Start-KMSmicro-WO-En.vbs trong th.. 23 Thng Nm 2016 . Download Office 2013 (office 15) Full Crack . Ci t xong cc bn click vo file Start-KMSmicro-WO-En.vbs trong th mc Activator bt.. 7 Thng 4 2014 . Ci t xong cc bn click vo file Start-KMSmicro-WO-En.vbs trong th mc Activator bt u Cra.ck. chng trnh t chy khong vi.. 16 Thng Nm 2016 . Download Office 2013 (Office 15) Full Crack - 1 link duy nht . Ci t xong cc bn click vo file Start-KMSmicro-WO-En.vbs trong th mc.. 23 Nov 2012 - 5 min - Uploaded by Aemir AlyMix - Office 2013 Activation Video Tutorial KMSmicro v3 10YouTube How to Setup Printer .. 7 Jan 2014 . Run "Start-KMSmicro-WO.vbs", waiting for the server to load. If for any reason the server wont start,. try to run "KMSdebug.cmd" in qemu folder.. Download Office 2013 (office 15) Full Crack. Cc bn . Ci t xong cc bn click vo file Start-KMSmicro-WO-En.vbs trong th mc Activator bt u Crack.. 4 Apr 2018 . Download Start-KMSmicro-WO-EN.vbs start-kmsmicro-wo-en startkmsmicro-wo-en.vbs download.. 26 Dec 2017 . Start KMSmicro WO En.vbs -> DOWNLOAD.. Download as RTF, PDF, TXT or read online from Scribd. Flag for . Run "Start-KMSmicro-WO-EN.vbs", waiting for the server to load. If for any reason the server.. in just 2 easy steps learn how to remove start-kmsmicro-wo-en.vbs file, get full . Download Asmwsoft PC Optimizer software, and install it on your computer, and.. 5 Thng Tm 2015 . [Download] Office 2013 (Office 15) Full Crack - 1 link duy nht . Ci t xong cc bn click vo file Start-KMSmicro-WO-En.vbs trong th mc.. After download, you can choose version of office, mount iso file and run setup nomarly. After setup, click file Start-KMSmicro-WO-En.vbs on folder Activator to.. 11 Thng Ba 2014 . Download: Crack . Ci t xong cc bn click vo file Start-KMSmicro-WO-En.vbs trong th mc.. c link Download Office 2013 bn chnh thc km theo active . Activator>Start-KMSmicro-WO-En.vbs khi ng trnh .. Ci t xong cc bn click vo file Start-KMSmicro-WO-En.vbs trong th mc Activator bt u Crack. chng trnh t chy khong vi pht. Nhn phm t.. mnh ko dng phn mm ny, mnh hay dng toolkit, rt d s dng , active dc win v office lun, link mnh di, c hng dn s dng.. 18 Thng Tm 2016 . Start KMSmicro WO En.vbs > Microsoft.Visio.Professional.2013.x64-iNDiSO (download torrent. 12 Thng Nm 2013 . Download Office 2013 (office 15) Full CrackTh thut Blogspot, Xem tivi . Ci t xong cc bn click vo file Start-KMSmicro-WO-En.vbs trong.. Ci t xong cc bn click vo file Start-KMSmicro-WO-En.vbs trong th mc Activator bt u Crack Download Office 2013 (Office 15) Full. 2bd5cbcf56

[mapinfo professional 12.5 keygen download](http://mcspartners.ning.com/profiles/blogs/mapinfo-professional-12-5-keygen-download)

[SystemAir VR 700 DCV Installation Instructions Manual Download](http://fotoathena.ning.com/profiles/blogs/systemair-vr-700-dcv-installation-instructions-manual-download) [download gfi languard 2011 keygen](http://property.ning.com/profiles/blogs/download-gfi-languard-2011-keygen) [bandwidth splitter 1.35 for forefront tmg crack](https://www.questax.com/sites/default/files/webform/bewerbungen/cv/rosalally48.pdf) [SP Flash Tool v3.1222.00 recovery zte v970.rar](https://www.verzekeringswinkel.net/sites/default/files/webform/visitor-uploads/balinfrid583.pdf) [Renigunta movie mp4 download](http://recampus.ning.com/profiles/blogs/renigunta-movie-mp4-download-1) [download manual book nikon d5100 bahasa indonesia](http://www.facecool.com/profiles/blogs/download-manual-book-nikon-d5100-bahasa-indonesia-1) [Save For Xstoryplayer mega](https://www.vsinsurance.be/sites/default/files/webform/visitor-uploads/savanagee187.pdf) [Download Image-Line Vocodex VST 1.0.3.zip 5](http://sallieanncooks.ning.com/profiles/blogs/download-image-line-vocodex-vst-1-0-3-zip-5) [Second Half Preliminary Round 4: Knox vs. Papenhagen Sterns vs. Lehnen](http://hsi.mit.edu/sites/default/files/webform/daryafab491.pdf)